ДОКУМЕНТ ПОДПИСАН ЭЛЕКТРОННОЙ ПОДПИСЬЮ Сертификат: 2497ffdbcf5ee581eb46aca2cd17d311 Владелец: МУНИЦИПАЛЬНОЕ КАЗЕННОЕ ОБЩЕОБРАЗОВАТЕЛЬНОЕ УЧРЕЖДЕНИЕ ""СРЕДНЯЯ ОБЩЕОБРАЗОВАТЕЛЬНАЯ ШКОЛА<sup>1</sup> 12"" Муниципальное казенное общеобразовательное учреждение<br>Лата подписи: 29.12.23 09:52<br>Пата подписи: 29.12.23 09:52 Дата подписи: 29.12.23 09:52

дата подписить для таки остовить с 2022-12-12 до 2024-03-06 356231 Ставропольский край, Шпаковский район, с. Татарка,<br>Пействителен: с 2022-12-12 до 2024-03-06 356231 Ставропольский край, Шпаковский район, с. Татарка,<br>тел

СОГЛАСОВАНО Заместитель директора<br>по УВР МКОУ «СОШ № 12»

> Я.М. Прусова 28.08.2023

**У РВЕРЖДАЮ**<br>Директор «МКОУ «СОШ № 12» О.И. Приходько Введено в действие приказом<br>От 28.08.2023 № 177/01-1

#### РАБОЧАЯ ПРОГРАММА

Научно-технической направленности «Инженерное проектирование. Проектирование материальной среды» Центра цифрового и гуманитарного профилей «Точка роста»

> Составитель: Педагог дополнительного образования Рязанов В.А.

#### РАССМОТРЕНО И ПРИНЯТО

педагогическим советом MKOY «COIII № 12» протокол от 27.08.2023 № 1

с. Татарка 2023-2024учебный год

## **[I. Пояснительная записка](https://docs.google.com/document/d/10yv22jp5qi92WN-DFJclun8pxinPrbzuJz8JS-g7OnM/edit#heading=h.1fob9te)**

**Актуальность:** дизайн является одной из основных сфер творческой деятельности человека, направленной на проектирование материальной среды. В современном мире дизайн охватывает практически все сферы жизни. В связи с этим всё больше возрастает потребность в высококвалифицированных трудовых ресурсах в области промышленного (индустриального) дизайна.

Программа учебного курса «Промышленный дизайн» направлена на междисциплинарную проектно-художественную деятельность с интегрированием естественнонаучных, технических, гуманитарных знаний, а также на развитие инженерного и художественного мышления обучающегося.

Учебный курс «Промышленный дизайн» фокусируется на приобретении обучающимися практических навыков в области определения потребительской ниши товаров, прогнозирования запросов потребителей, создания инновационной продукции, проектирования технологичного изделия.

В программу учебного курса заложена работа над проектами, где обучающиеся смогут попробовать себя в роли концептуалиста, стилиста, конструктора, дизайн-менеджера. В процессе разработки проекта обучающиеся коллективно обсуждают идеи решения поставленной задачи, далее осуществляют концептуальную проработку, эскизирование, макетирование, трёхмерное моделирование, визуализацию, конструирование, прототипирование, испытание полученной модели, оценку работоспособности созданной модели. В процессе обучения производится акцент на составление технических текстов, а также на навыки устной и письменной коммуникации и командной работы.

Учебный курс «Промышленный дизайн» представляет собой самостоятельный модуль, изучаемый в течение учебного года параллельно с освоением программ основного общего образования в предметных областях «Математика», «Информатика», «Физика», «Изобразительное искусство», «Технология», «Русский язык». Курс «Промышленный дизайн» предполагает возможность участия обучающихся в соревнованиях, олимпиадах и конкурсах. Предполагается, что обучающиеся овладеют навыками в области дизайнэскизирования, трёхмерного компьютерного моделирования.

**Цель программы:** освоение обучающимися спектра Hard- и Softкомпетенций на предмете промышленного дизайна через кейс-технологии.

#### **Задачи программы:**

### *Обучающие:*

− объяснить базовые понятия сферы промышленного дизайна, ключевые особенности методов дизайн-проектирования, дизайн-аналитики, генерации идей;

сформировать базовые навыки ручного макетирования и прототипирования;

сформировать базовые навыки работы в программах трёхмерного моделирования;

сформировать базовые навыки создания презентаций;

− сформировать базовые навыки дизайн-скетчинга;

привить навыки проектной деятельности, в том числе использование инструментов планирования.

#### *Развивающие*:

− формировать 4K-компетенции (критическое мышление, креативное мышление, коммуникация, кооперация);

− способствовать расширению словарного запаса;

способствовать развитию памяти, внимания, технического мышления, изобретательности;

− способствовать формированию интереса к знаниям;

− способствовать формированию умения практического применения полученных знаний;

− сформировать умение формулировать, аргументировать и отстаивать своё мнение;

сформировать умение выступать публично с докладами, презентациями и т. п.

*Воспитательные*:

− воспитывать аккуратность и дисциплинированность при выполнении работы;

способствовать формированию положительной мотивации к трудовой деятельности;

способствовать формированию опыта совместного и индивидуального творчества при выполнении командных заданий;

− воспитывать трудолюбие, уважение к труду;

− формировать чувство коллективизма и взаимопомощи;

воспитывать чувство патриотизма, гражданственности, гордости за отечественные достижения в промышленном дизайне.

### **Планируемые результаты освоения учебного курса**

### **Личностные результаты:**

− критическое отношение к информации и избирательность её восприятия;

− осмысление мотивов своих действий при выполнении заданий;

развитие любознательности, сообразительности при выполнении разнообразных заданий проблемного и эвристического характера;

развитие внимательности, настойчивости, целеустремлённости, умения преодолевать трудности;

− развитие самостоятельности суждений, независимости и нестандартности мышления;

освоение социальных норм, правил поведения, ролей и форм социальной жизни в группах и сообществах;

− формирование коммуникативной компетентности в общении и сотрудничестве с другими обучающимися.

#### **Метапредметные результаты:**

*Регулятивные универсальные учебные действия*:

умение принимать и сохранять учебную задачу;

умение планировать последовательность шагов алгоритма для достижения цели;

умение ставить цель (создание творческой работы), планировать достижение этой цели;

− умение осуществлять итоговый и пошаговый контроль по результату;

− способность адекватно воспринимать оценку наставника и других обучающихся;

умение различать способ и результат действия;

− умение вносить коррективы в действия в случае расхождения результата решения задачи на основе её оценки и учёта характера сделанных ошибок;

− умение в сотрудничестве ставить новые учебные задачи;

− способность проявлять познавательную инициативу в учебном сотрудничестве;

− умение осваивать способы решения проблем творческого характера в жизненных ситуациях;

умение оценивать получающийся творческий продукт и соотносить его с изначальным замыслом, выполнять по необходимости коррекции либо продукта, либо замысла.

*Познавательные универсальные учебные действия*:

− умение осуществлять поиск информации в индивидуальных информационных архивах обучающегося, информационной среде образовательного учреждения, федеральных хранилищах информационных образовательных ресурсов;

− умение использовать средства информационных и коммуникационных технологий для решения коммуникативных, познавательных и творческих задач;

− умение ориентироваться в разнообразии способов решения задач;

умение осуществлять анализ объектов с выделением существенных и несущественных признаков;

умение проводить сравнение, классификацию по заданным критериям;

умение строить логические рассуждения в форме связи простых суждений об объекте;

− умение устанавливать аналогии, причинно-следственные связи;

− умение моделировать, преобразовывать объект из чувственной формы в модель, где выделены существенные характеристики объекта (пространственно-графическая или знаково-символическая);

умение синтезировать, составлять целое из частей, в том числе самостоятельнодостраивать с восполнением недостающих компонентов.

*Коммуникативные универсальные учебные действия*:

умение аргументировать свою точку зрения на выбор оснований и критериев при выделении признаков, сравнении и классификации объектов;

умение выслушивать собеседника и вести диалог;

способность признавать возможность существования различных точек зрения и право каждого иметь свою;

умение планировать учебное сотрудничество с наставником и другими обучающимися: определять цели, функции участников, способы взаимодействия;

умение осуществлять постановку вопросов: инициативное сотрудничество в поиске и сборе информации;

умение разрешать конфликты: выявление, идентификация проблемы, поиск и оценка альтернативных способов разрешения конфликта, принятие решения и его реализация;

умение с достаточной полнотой и точностью выражать свои мысли в соответствии с задачами и условиями коммуникации;

владение монологической и диалогической формами речи.

### **Предметные результаты**

В результате освоения программы обучающиеся должны *знать*:

− правила безопасности и охраны труда при работе с учебным и лабораторным оборудованием.

*уметь*:

− применять на практике методики генерирования идей; методы дизайнанализа и дизайн-исследования;

− анализировать формообразование промышленных изделий;

− строить изображения предметов по правилам линейной перспективы;

− передавать с помощью света характер формы;

различать и характеризовать понятия: пространство, ракурс, воздушная перспектива;

получать представления о влиянии цвета на восприятие формы объектов дизайна;

применять навыки формообразования, использования объёмов в дизайне (макеты из бумаги, картона);

описывать технологическое решение с помощью текста, рисунков, графического изображения;

анализировать возможные технологические решения, определять их достоинства и недостатки в контексте заданной ситуации;

− оценивать условия применимости технологии, в том числе с позиций экологической защищённости;

выявлять и формулировать проблему, требующую технологического решения;

модифицировать имеющиеся продукты в соответствии с ситуацией/заказом/потребностью/задачей деятельности;

− оценивать коммерческий потенциал продукта и/или технологии;

− проводить оценку и испытание полученного продукта;

− представлять свой проект.

### *владеть*:

научной терминологией, ключевыми понятиями, методами и приёмами проектирования, конструирования, моделирования, макетирования, прототипирования в области промышленного (индустриального) дизайна.

# **Смежные предметы основного общего образования**

# **Математика**

# **Статистика и теория вероятностей**

### **Выпускник научится:**

представлять данные в виде таблиц, диаграмм;

− читать информацию, представленную в виде таблицы, диаграммы.

# **В повседневной жизни и при изучении других предметов выпускник сможет:**

− извлекать, интерпретировать и преобразовывать информацию, представленную в таблицах и на диаграммах, отражающую свойства и характеристики реальных процессов и явлений.

# **Геометрия Геометрические фигуры Выпускник научится:**

*−* оперировать на базовом уровне понятиями: фигура, точка, отрезок, прямая, луч, ломаная, угол, многоугольник, треугольник и четырёхугольник, прямоугольник и квадрат, окружность и круг, прямоугольный параллелепипед, куб, шар. Изображать изучаемые фигуры от руки и с помощью линейки и циркуля.

# **− В повседневной жизни и при изучении других предметов выпускник сможет:**

решать практические задачи с применением простейших свойств фигур.

- **− Измерения и вычисления**
- **− Выпускник научится:**

выполнять измерение длин, расстояний, величин углов с помощью инструментов для измерений длин и углов.

### **Физика**

#### **Выпускник научится:**

соблюдать правила безопасности и охраны труда при работе с учебным и лабораторным оборудованием;

понимать принципы действия машин, приборов и технических устройств, условия их безопасного использования в повседневной жизни;

использовать при выполнении учебных задач научно-популярную литературу о физических явлениях, справочные материалы, ресурсы интернета.

### **Информатика**

#### **Выпускник научится:**

различать виды информации по способам её восприятия человеком и по способам ее представления на материальных носителях;

приводить примеры информационных процессов (процессов, связанных с хранением, преобразованием и передачей данных) в живой природе и технике;

− классифицировать средства ИКТ в соответствии с кругом выполняемых задач.

#### **Математические основы информатики Выпускник получит возможность:**

познакомиться с примерами математических моделей и использования компьютеров при их анализе; понять сходства и различия между математической моделью объекта и его натурной моделью, между математической моделью объекта/явления и словесным описанием.

#### **Использование программных систем и сервисов**

### **Выпускник научится:**

классифицировать файлы по типу и иным параметрам;

− выполнять основные операции с файлами (создавать, сохранять, редактировать, удалять, архивировать, «распаковывать» архивные файлы).

**Выпускник овладеет (как результат применения программных систем и интернет-сервисов в данном курсе и во всём образовательном процессе):**

− навыками работы с компьютером; знаниями, умениями и навыками, достаточными для работы с различными видами программных систем и интернет-сервисов (файловые менеджеры, текстовые редакторы, электронные таблицы, браузеры, поисковые системы, словари, электронные энциклопедии); умением описывать работу этих систем и сервисов с использованием соответствующей терминологии;

различными формами представления данных (таблицы, диаграммы, графики и т. д.);

познакомится с программными средствами для работы с аудиовизуальными данными и соответствующим понятийным аппаратом.

Выпускник получит возможность (в данном курсе и иной учебной деятельности):

практиковаться  $\mathbf{B}$ использовании основных ВИДОВ прикладного программного обеспечения (редакторы текстов, электронные таблицы, браузеры и др.);

познакомиться  $\overline{\phantom{0}}$  $\mathbf{C}$ примерами использования математического моделирования в современном мире;

познакомиться с постановкой вопроса о том, насколько достоверна полученная информация, подкреплена ли она доказательствами подлинности (пример: наличие электронной подписи); познакомиться с возможными подходами к оценке достоверности информации (пример: сравнение данных из разных источников);

познакомиться с примерами использования ИКТ в современном мире;

получить представления о роботизированных устройствах и ИХ использовании на производстве и в научных исследованиях.

Результаты. заявленные образовательной программой по блокам содержания

Формирование технологической культуры и проектно-технологического мышления обучающихся

Выпускник научится:

следовать технологии, в том числе в процессе изготовления субъективно нового продукта;

оценивать условия применимости технологии в том числе с позиций экологической зашишённости:

прогнозировать по известной технологии выходы (характеристики продукта) в зависимости от изменения входов/параметров/ресурсов, проверять прогнозы опытно-экспериментальным путём, в том числе самостоятельно планируя такого рода эксперименты;

 $\overline{B}$ зависимости от ситуации оптимизировать базовые технологии (затратность — качество), проводить анализ альтернативных ресурсов, соединять в единый план несколько технологий без их видоизменения для получения сложносоставного материального или информационного продукта;

проводить оценку и испытание полученного продукта;  $\overline{\phantom{0}}$ 

проводить анализ потребностей в тех или иных материальных или информационных продуктах;

описывать технологическое решение с помощью текста, рисунков, графического изображения;

анализировать возможные технологические решения, определять их достоинства и недостатки в контексте заданной ситуации;

проводить и анализировать разработку и/или реализацию прикладных проектов, предполагающих:

определение характеристик и разработку материального продукта, включая его моделирование в информационной среде (конструкторе),

встраивание созданного информационного продукта в заданную оболочку,

изготовление информационного продукта по заданному алгоритму в заданной оболочке;

− проводить и анализировать разработку и/или реализацию технологических проектов, предполагающих:

− оптимизацию заданного способа (технологии) получения требующегося материального продукта (после его применения в собственной практике),

разработку (комбинирование, изменение параметров и требований к ресурсам) технологии получения материального и информационного продукта с заданными свойствами;

− проводить и анализировать разработку и/или реализацию проектов, предполагающих:

планирование (разработку) материального продукта в соответствии с задачей собственной деятельности (включая моделирование и разработку документации),

планирование (разработку) материального продукта на основе самостоятельно проведённых исследований потребительских интересов.

#### **Выпускник получит возможность научиться:**

выявлять и формулировать проблему, требующую технологического решения;

− модифицировать имеющиеся продукты в соответствии с ситуацией/заказом/потребностью/задачей деятельности и в соответствии с их характеристиками разрабатывать технологию на основе базовой технологии;

− технологизировать свой опыт, представлять на основе ретроспективного анализа и унификации деятельности описание в виде инструкции или технологической карты.

### **Формы подведения итогов реализации общеобразовательной программы**

Подведение итогов реализуется в рамках презентации и защиты результатов выполнения кейсов, представленных в программе.

### **Формы демонстрации результатов обучения**

Представление результатов образовательной деятельности пройдёт в форме публичной презентации решений кейсов командами и последующих ответов выступающих на вопросы наставника и других команд.

### **Формы диагностики результатов обучения**

Беседа, тестирование, опрос.

#### Содержание программы

Программа предполагает постепенное расширение знаний и их углубление, а также приобретение умений в области проектирования, конструирования и изготовления прототипа продукта.

Занятия предполагают развитие личности:

- развитие интеллектуального потенциала обучающегося (анализ, синтез, сравнение);
- развитие практических умений и навыков (эскизирование, 3Dмоделирование, конструирование, макетирование, прототипирование, презентация).

Учебно-воспитательный процесс направлен на формирование и развитие у обучающихся таких важных социально значимых качеств, как готовность к нравственному самоопределению, стремление к сохранению и приумножению технических, культурных и исторических ценностей. Становление личности через творческое самовыражение.

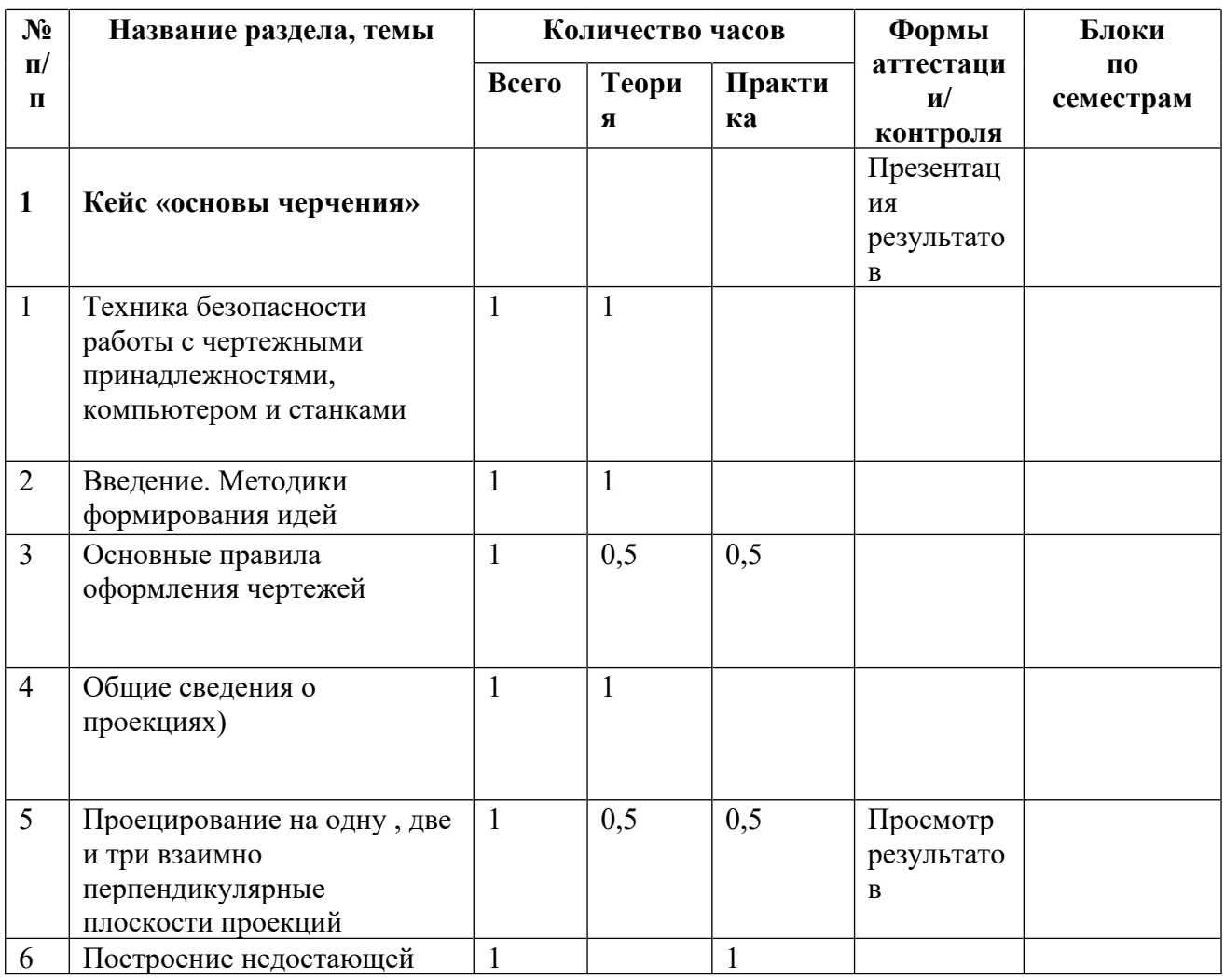

# Тематическое планирование

 $\overline{\phantom{0}}$ 

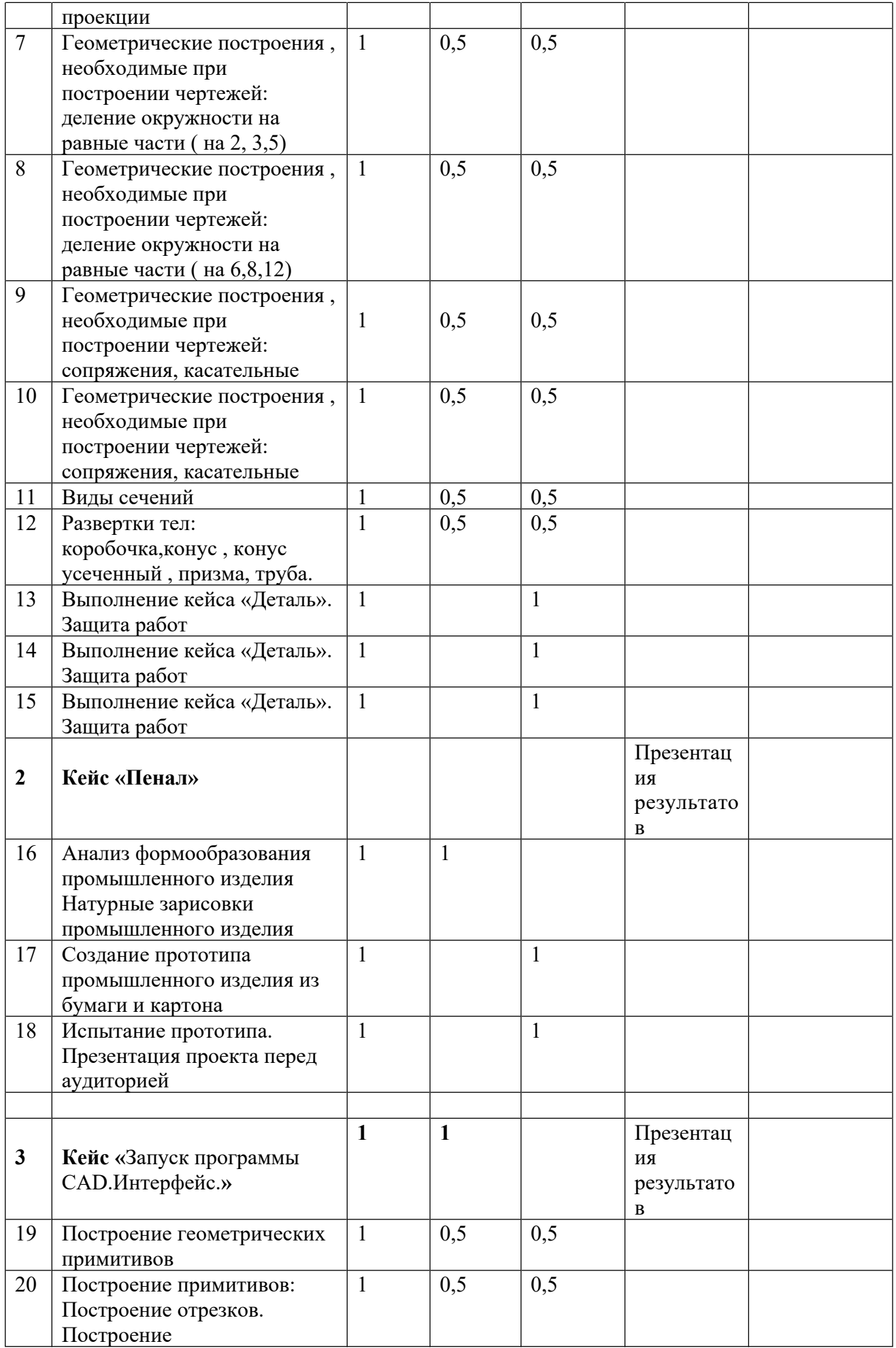

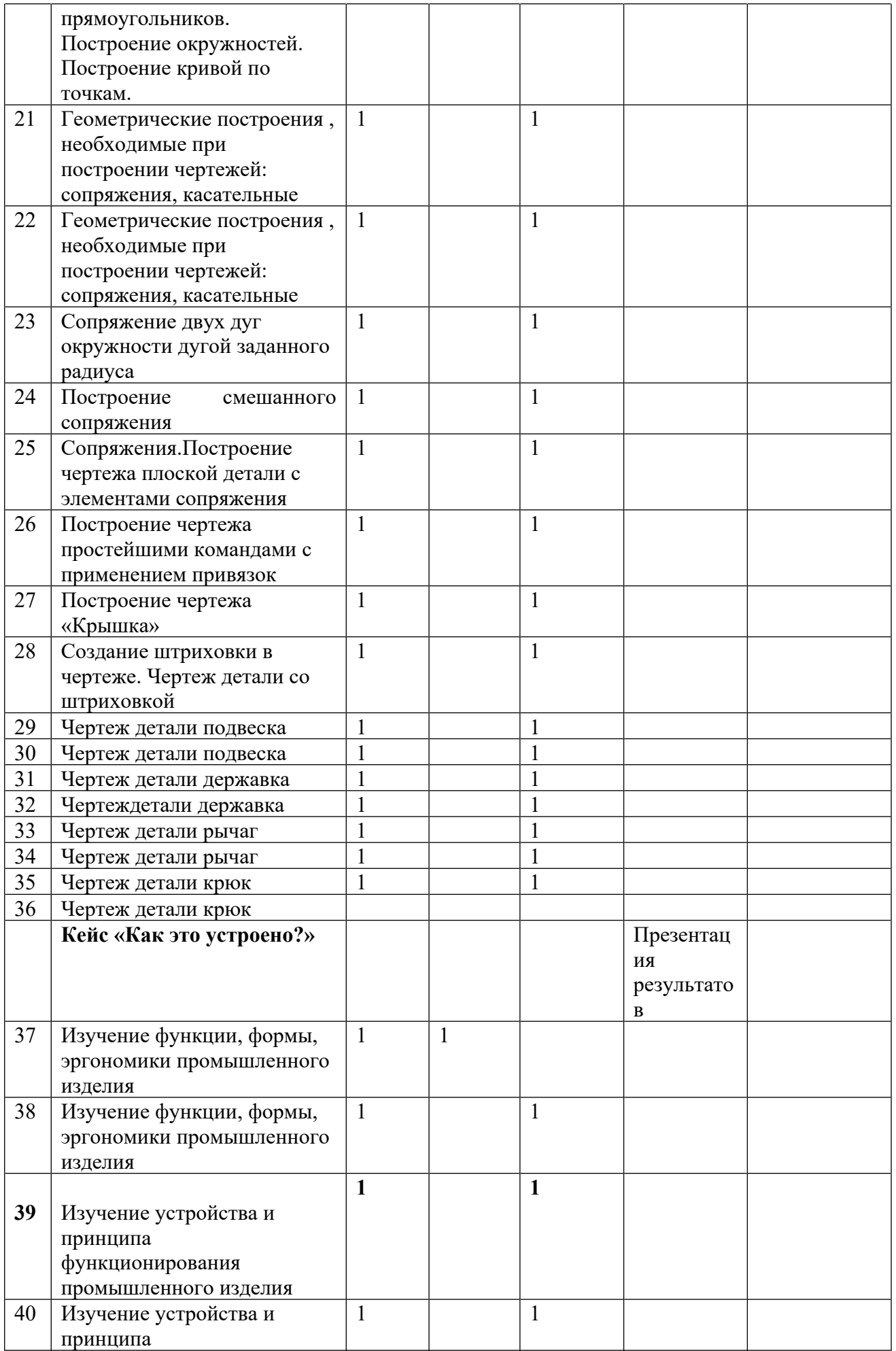

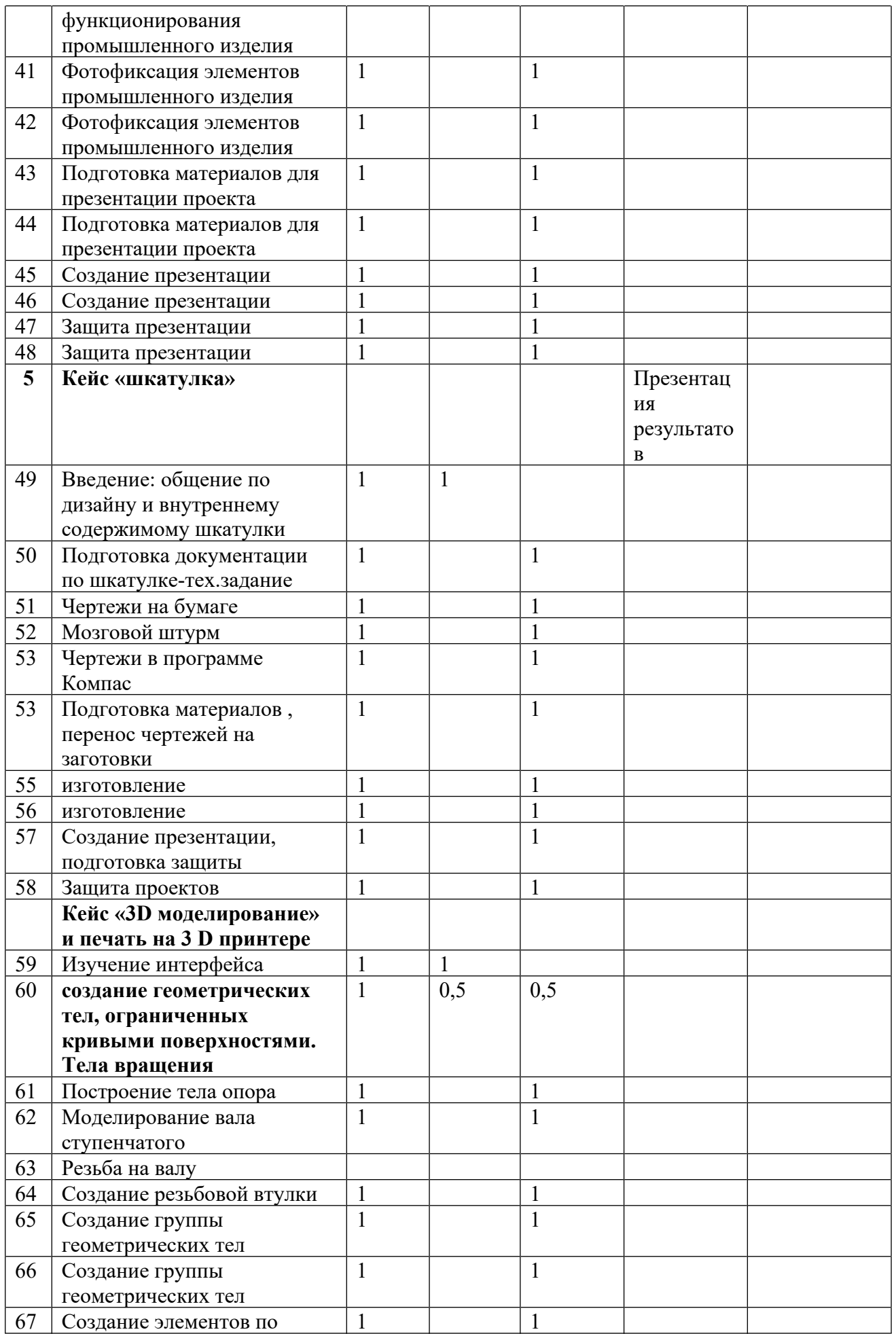

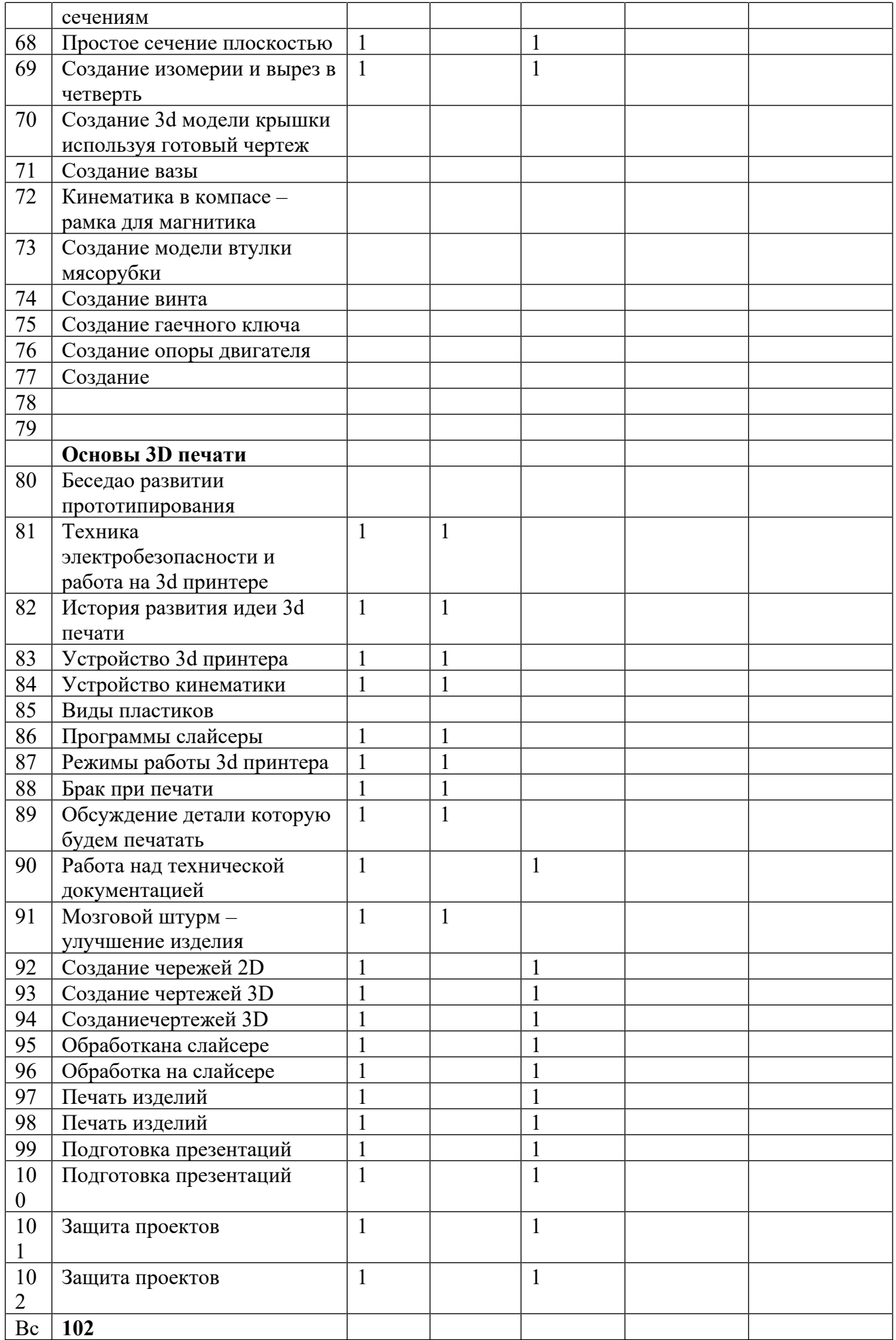

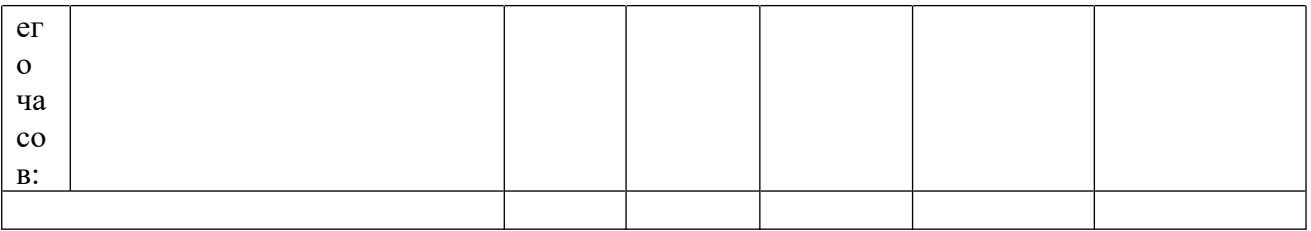

Примечание: кейсы расположены в рекомендуемом порядке освоения, который может быть изменён на усмотрение наставника в зависимости от наличия доступа к оборудованию. Серым выделены разделы, для выполнения которых требуется оборудование; голубым - выполнение которых возможно как при наличии, так и при отсутствии оборудования.

Требования к кадровым ресурсам:

- − укомплектованность образовательного учреждения педагогическими, руководящими и иными работниками;
- − уровень квалификации педагогических, руководящих и иных работников образовательного учреждения;
- − непрерывность профессионального развития педагогических и руководящих работников образовательного учреждения, реализующего основную образовательную программу.

Компетенции педагогического работника, реализующего основную образовательную программу:

- − навык обеспечивать условия для успешной деятельности, позитивной мотивации, а также самомотивированияобучающихся;
- − навык осуществлять самостоятельный поиск и анализ информации с помощью современных информационно-поисковых технологий;
- − владение инструментами проектной деятельности;
- − умение организовывать и сопровождать учебно-исследовательскую и проектную деятельность обучающихся;
- − умение интерпретировать результаты достижений обучающихся;
- − базовые навыки работы в программах для трёхмерного моделирования (Fusion 360, SolidWorks и др.);
- − базовые навыки эскизирования, макетирования и прототипирования.

#### **Материально-технические условия реализации программы**

## **Аппаратное и техническое обеспечение:**

− Рабочее место обучающегося:

ноутбук: производительность процессора (по тесту PassMark — CPU BenchMark http://www.cpubenchmark.net/): не менее 2000 единиц; объём оперативной памяти: не менее 4 Гб; объём накопителя SSD/еММС: не менее 128 Гб (или соответствующий по характеристикам персональный компьютер с монитором, клавиатурой и колонками); мышь.

− Рабочее место наставника:

ноутбук: процессор IntelCore i5-4590/AMD FX 8350 — аналогичная или более новая модель, графический процессор NVIDIA GeForce GTX 970, AMD Radeon R9 290 — аналогичная или более новая модель, объём оперативной памяти: не менее 4 Гб, видеовыход HDMI 1.4, DisplayPort 1.2 или более новая модель (или соответствующий по характеристикам персональный компьютер с монитором, клавиатурой и колонками);

презентационное оборудование с возможностью подключения к компьютеру — 1 комплект;

флипчарт с комплектом листов/маркерная доска, соответствующий набор письменных принадлежностей — 1 шт.; единая сеть Wi-Fi.

### **Программное обеспечение:**

- − офисное программное обеспечение;
- − программное обеспечение для трёхмерного моделирования (Компас 3D);
- − графический редактор.

### **Расходные материалы:**

бумага А4 для рисования и распечатки;

бумага А3 для рисования;

набор простых карандашей — по количеству обучающихся;

набор чёрных шариковых ручек — по количеству обучающихся;

клей ПВА $-2$  шт.;

клей-карандаш — по количеству обучающихся;

скотч прозрачный/матовый — 2 шт.;

скотч двусторонний — 2 шт.;

картон/гофрокартон для макетирования — 1200\*800 мм, по одному листу на двух

обучающихся;

нож макетный — по количеству обучающихся;

лезвия для ножа сменные 18 мм — 2 шт.;

ножницы — по количеству обучающихся;

коврик для резки картона — по количеству обучающихся;

PLA-пластик 1,75 REC нескольких цветов.

# **VII.Примерный календарный учебный график на 2021/2022 учебный год**

**Период обучения —** сентябрь-май.

**Количество учебных недель —** 34.

**Количество часов —**102.

# **Режим проведения занятий:**3 раза в неделю.

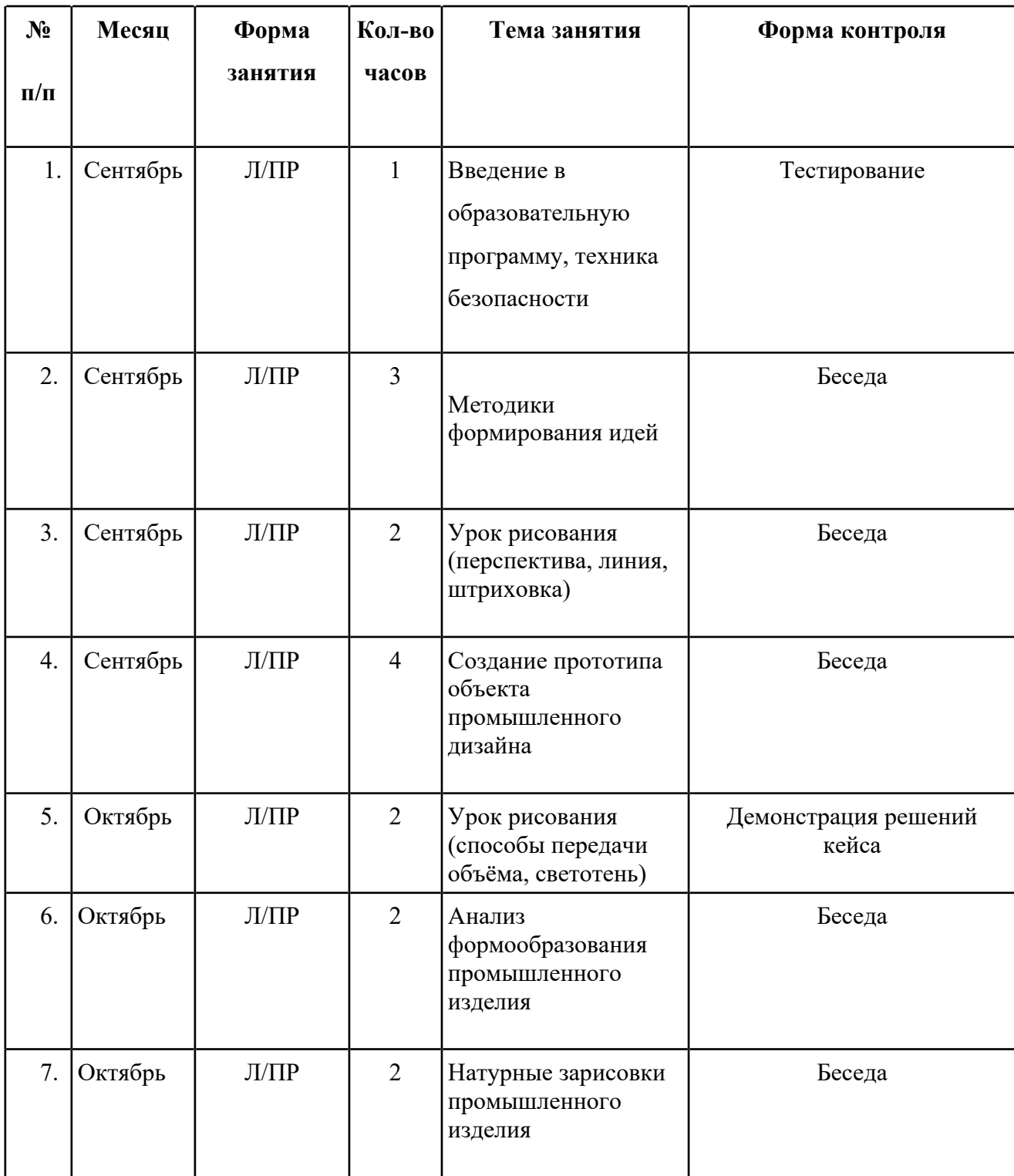

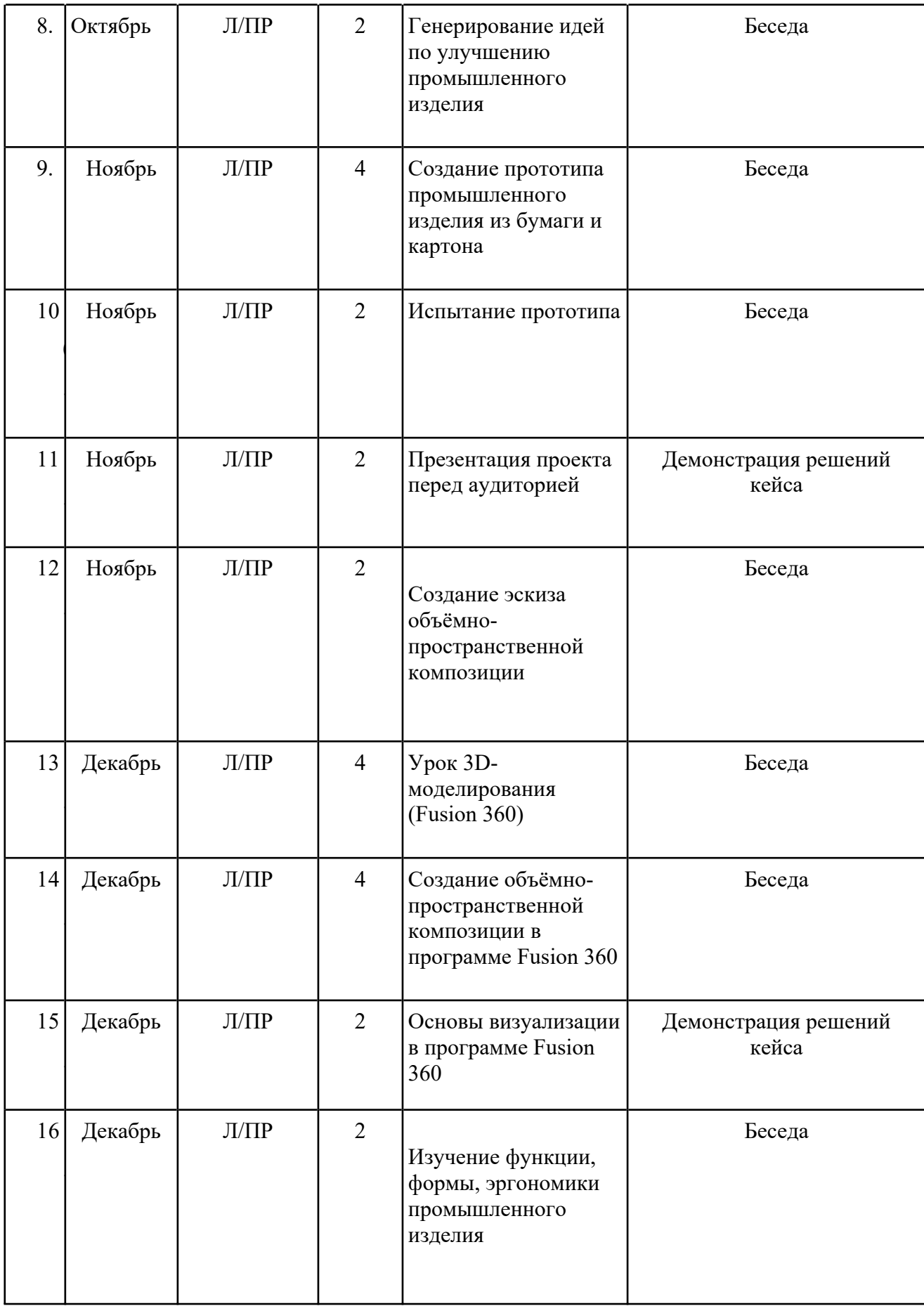

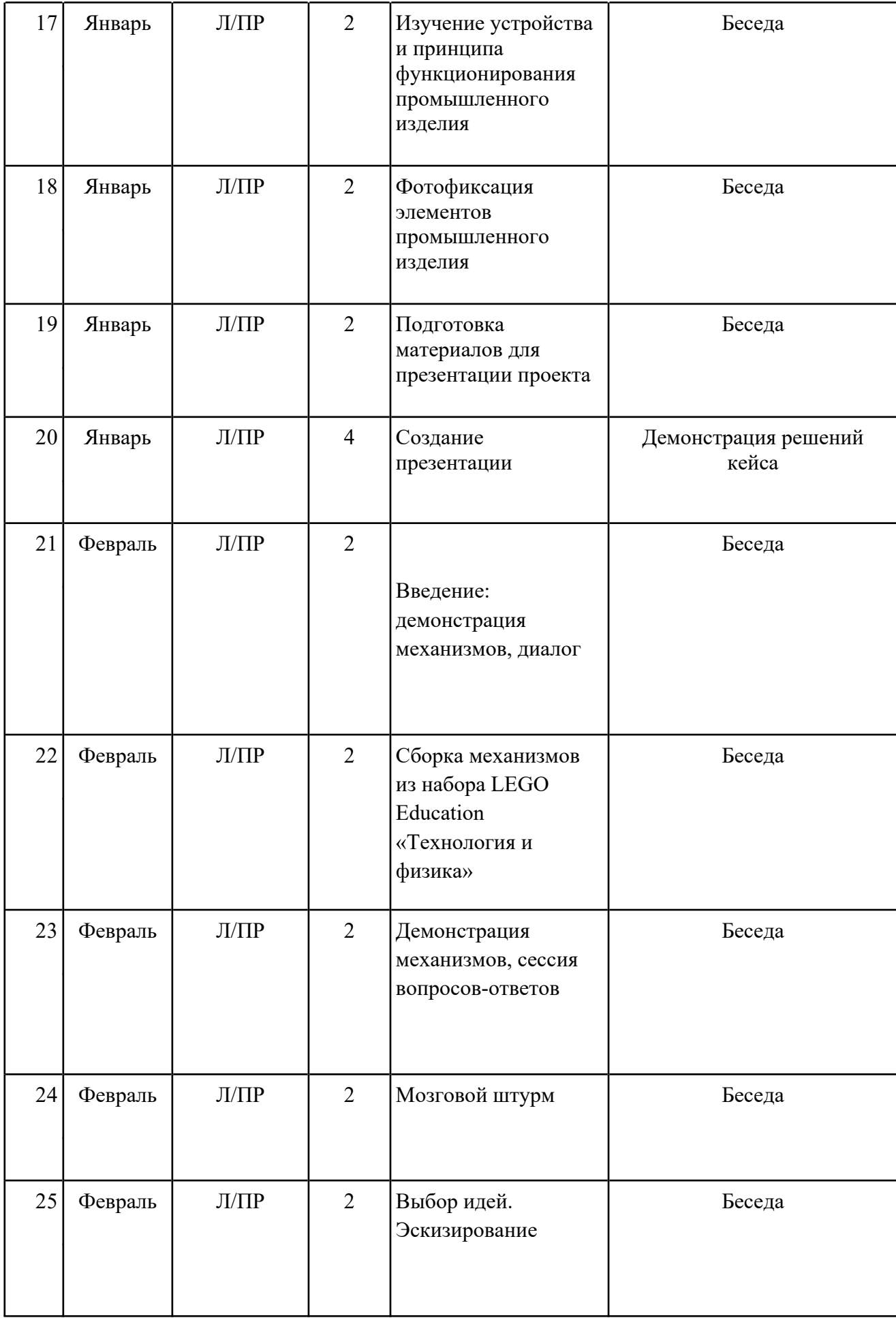

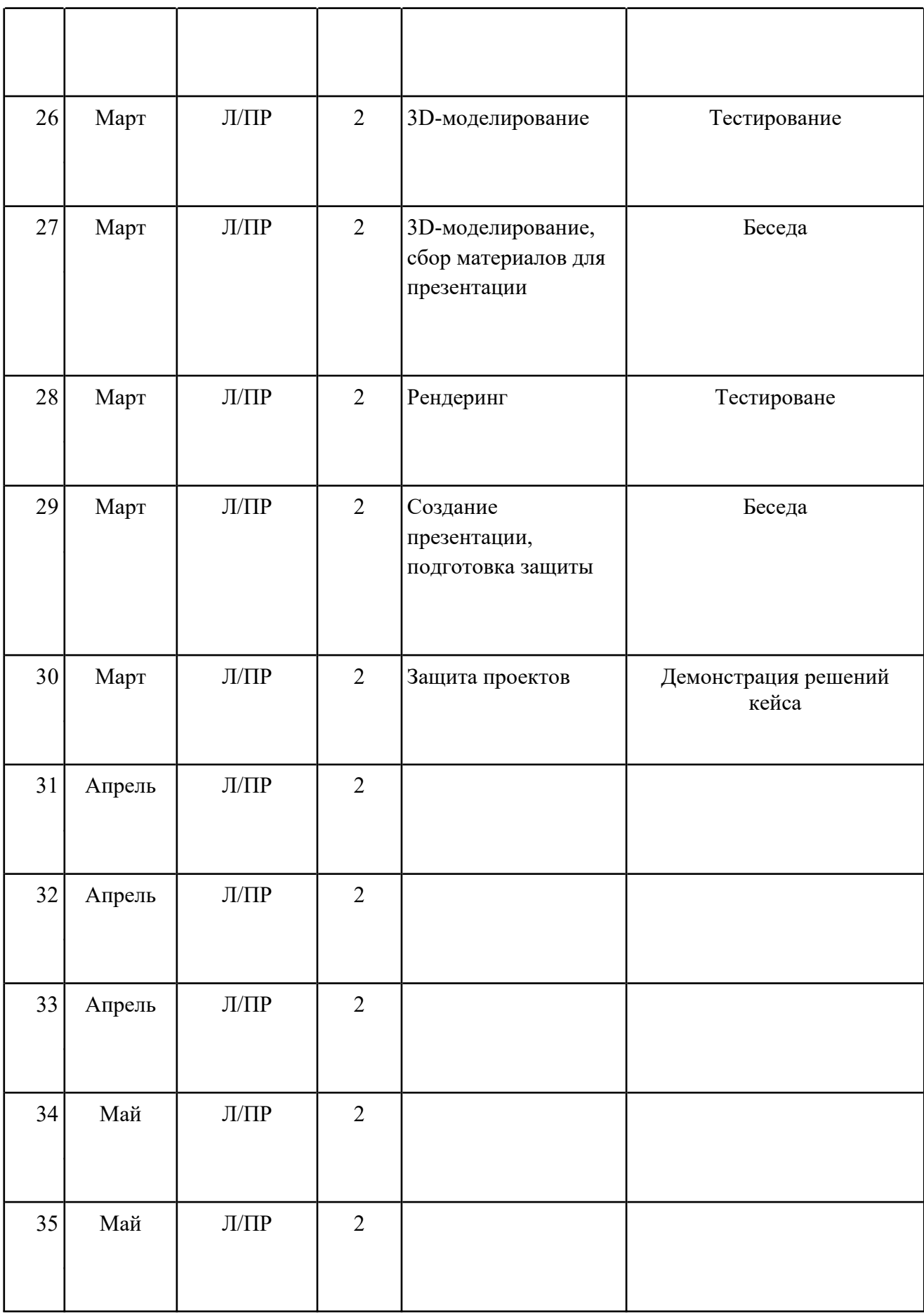

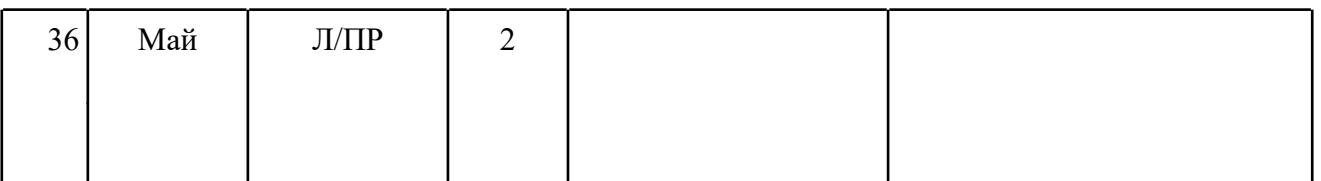

#### **VIII. Список литературы и методического материала**

1. [Адриан Шонесси.](http://www.ozon.ru/person/31288915/) Как стать дизайнером, не продав душу дьяволу / Питер.

2. [Фил Кливер.](http://www.ozon.ru/person/2308855/) Чему вас не научат в дизайн-школе / Рипол Классик.

3. [Майкл Джанда.](http://www.ozon.ru/person/30848066/) Сожги своё портфолио! То, чему не учат в дизайнерских школах / Питер.

4. [Жанна Лидтка,](http://www.ozon.ru/person/30061607/) [Тим Огилви](http://www.ozon.ru/person/30061608/). Думай как дизайнер. Дизайн-мышление для менеджеров / Манн, Иванов и Фербер.

5. [KoosEissen](http://www.amazon.com/s/ref=rdr_ext_aut?_encoding=UTF8&index=books&field-author=Koos%20Eissen), [RoselienSteur.](http://www.amazon.com/s/ref=rdr_ext_aut?_encoding=UTF8&index=books&field-author=Roselien%20Steur) Sketching: Drawing Techniques for Product Designers / Hardcover, 2009.

6. [Kevin Henry.](http://www.amazon.com/s/ref=rdr_ext_aut?_encoding=UTF8&index=books&field-author=Kevin%20Henry) Drawing for Product Designers (Portfolio Skills: Product Design) / Paperback, 2012.

7. [BjarkiHallgrimsson](http://www.amazon.com/s/ref=rdr_ext_aut?_encoding=UTF8&index=books&field-author=Bjarki%20Hallgrimsson). Prototyping and Modelmaking for Product Design (Portfolio Skills) / Paperback, 2012.

8. Kurt Hanks, [Larry Belliston.](http://www.amazon.com/s/ref=dp_byline_sr_book_2?ie=UTF8&text=Larry+Belliston&search-alias=books&field-author=Larry+Belliston&sort=relevancerank) Rapid Viz: A New Method for the Rapid Visualization of Ideas.

9. Jim Lesko. Industrial Design: Materials and Manufacturing Guide.

10. Rob Thompson. Prototyping and Low-Volume Production (The Manufacturing Guides).

11. Rob Thompson. Product and Furniture Design (The Manufacturing Guides).

12. Rob Thompson, [Martin Thompson](http://www.amazon.com/s/ref=dp_byline_sr_book_2?ie=UTF8&text=Martin+Thompson&search-alias=books&field-author=Martin+Thompson&sort=relevancerank). Sustainable Materials, Processes and Production (The Manufacturing Guides).

13. [Susan Weinschenk](http://www.amazon.com/s/ref=dp_byline_sr_book_1?ie=UTF8&text=Susan+Weinschenk&search-alias=books&field-author=Susan+Weinschenk&sort=relevancerank). 100 Things Every Designer Needs to Know About People (Voices That Matter).

14. [Jennifer Hudson](http://www.amazon.com/s/ref=dp_byline_sr_book_1?ie=UTF8&text=Jennifer+Hudson&search-alias=books&field-author=Jennifer+Hudson&sort=relevancerank). Process 2nd Edition: 50 Product Designs from Concept to Manufacture.

15. [http://designet.ru/.](http://designet.ru/)

16. [http://www.cardesign.ru/.](http://www.cardesign.ru/)

17. [https://www.behance.net/.](https://www.behance.net/)

18. [http://www.notcot.org/.](http://www.notcot.org/)

19. [http://mocoloco.com/.](http://mocoloco.com/)